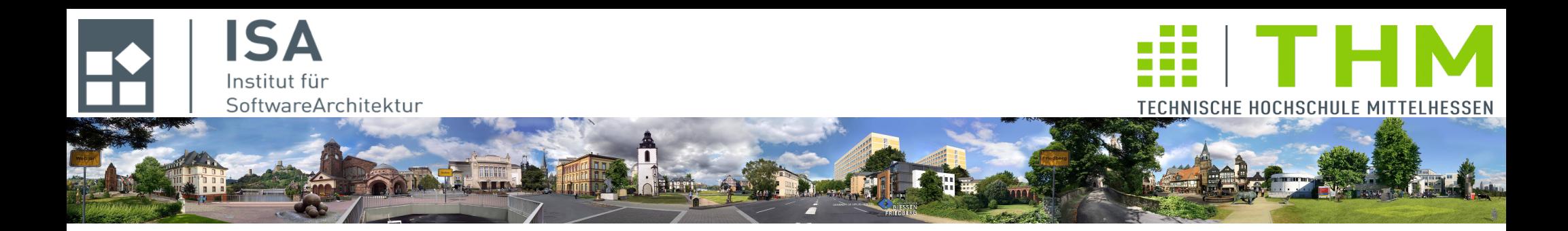

# **Compilerbau cs1019**

## **Th. Letschert TH Mittelhessen Gießen** *University of Applied Sciences*

## **Code für Ausdrücke und Anweisungen**

- **Codegenerierung und Kontextanalyse**
- **Zwischencode: Drei-Adress-Code**
- **Übersetzung von Ausdrücken**
- **Laufzeit-Typen**
- **Übersetzung von Speicherzugriffen und Kontrollstrukturen**

## Codegenerierung im Kontext des Compilers

*Die zentrale Fragestellung des Compiler-Bauers ist: "Was ist statisch und was ist dynamisch?"* 

### **Vom Interpreter zum Compiler**

**Ein Compiler ist ein Interpreter, der**

- **möglichst viel zur Übersetzungszeit erledigt**
- **und für das, was er nicht erledigen kann, Maschinencode erzeugen.**

**Der Compiler kann das nicht erledigen, das direkt oder indirekt von der Programm-Eingabe abhängt**

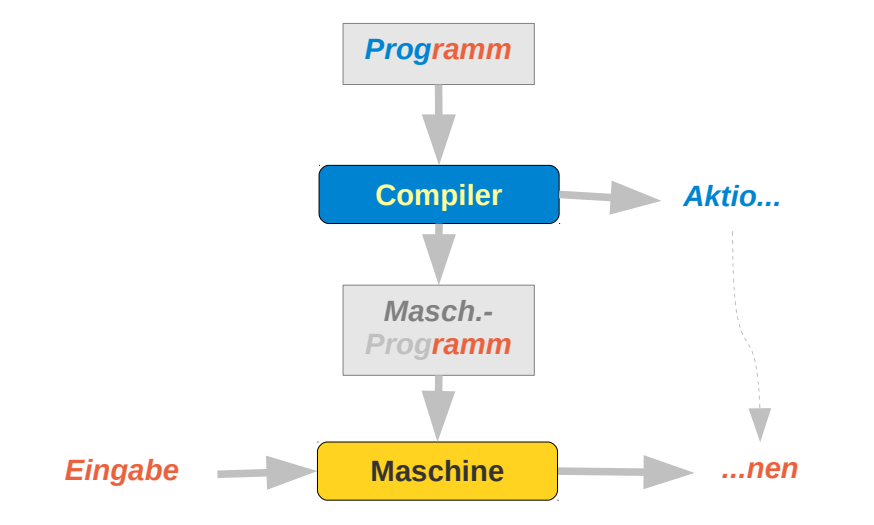

*Aktio... Der Teil der Aktionen, der unabhängig von der Eingabe ist, kann bereits Compiler ausgeführt werden.* 

> *Für den Rest muss Code erzeugt werden*

### **Vom Interpreter zum Compiler**

**Der erzeugte Code muss den Fähigkeiten der Zielmaschine angepasst sein**

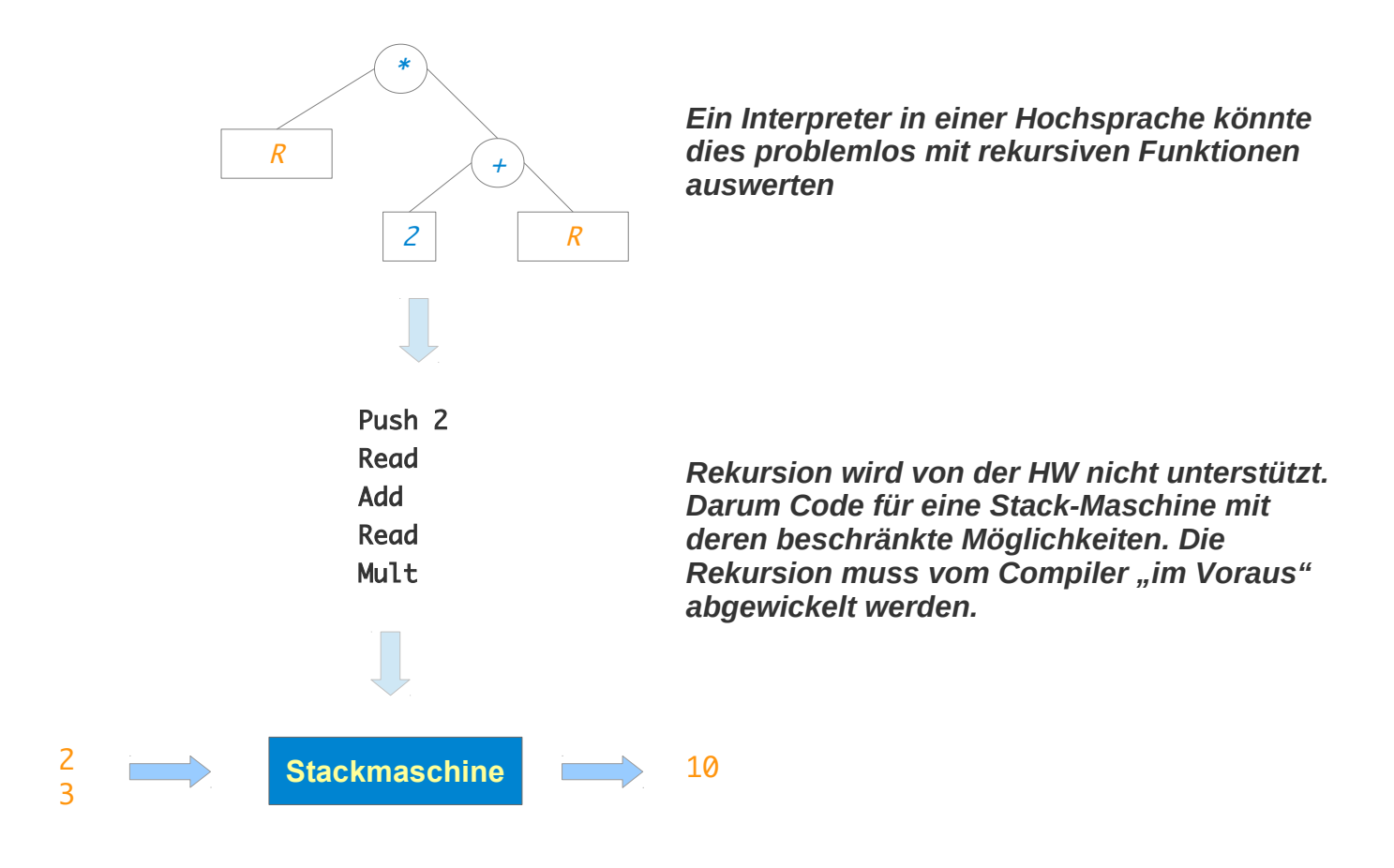

## Codegenerierung im Kontext des Compilers

### **Kontextanalyse und Codegenerierung**

**Der Compiler muss bei der Codegenerierung die Fähigkeiten der Zielmaschine beachten Die Möglichkeiten** 

- **eines Interpreters (in einer Hochsprache) müssen in die Möglichkeiten**
- **der Zielsprache übersetzt werden**

**In der Kontextanlyse wird dies vorbereitet.** 

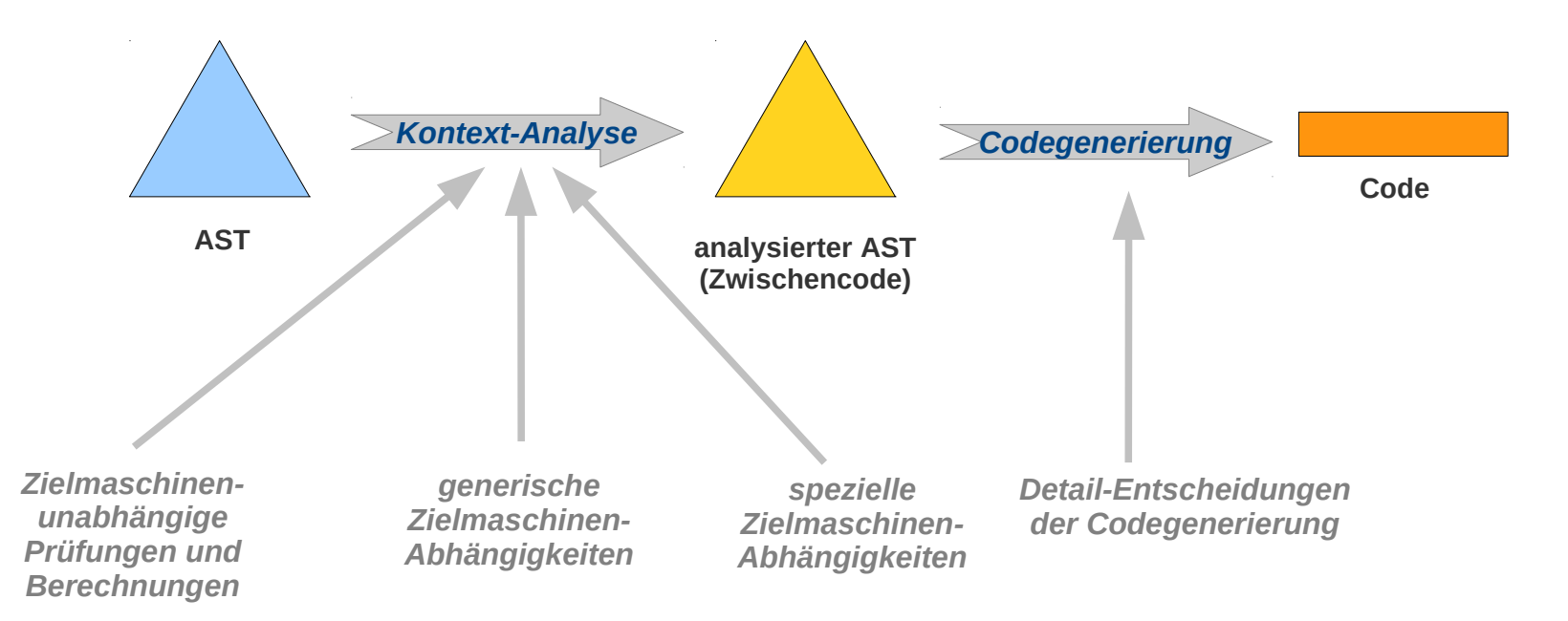

## Codegenerierung im Kontext des Compilers

### **Kontextanalyse und Codegenerierung**

#### **Organisation der Kontextanalyse**

**Aufteilung in Phasen**

**AST enthält "Löcher" die in späteren Phase gefüllt werden**

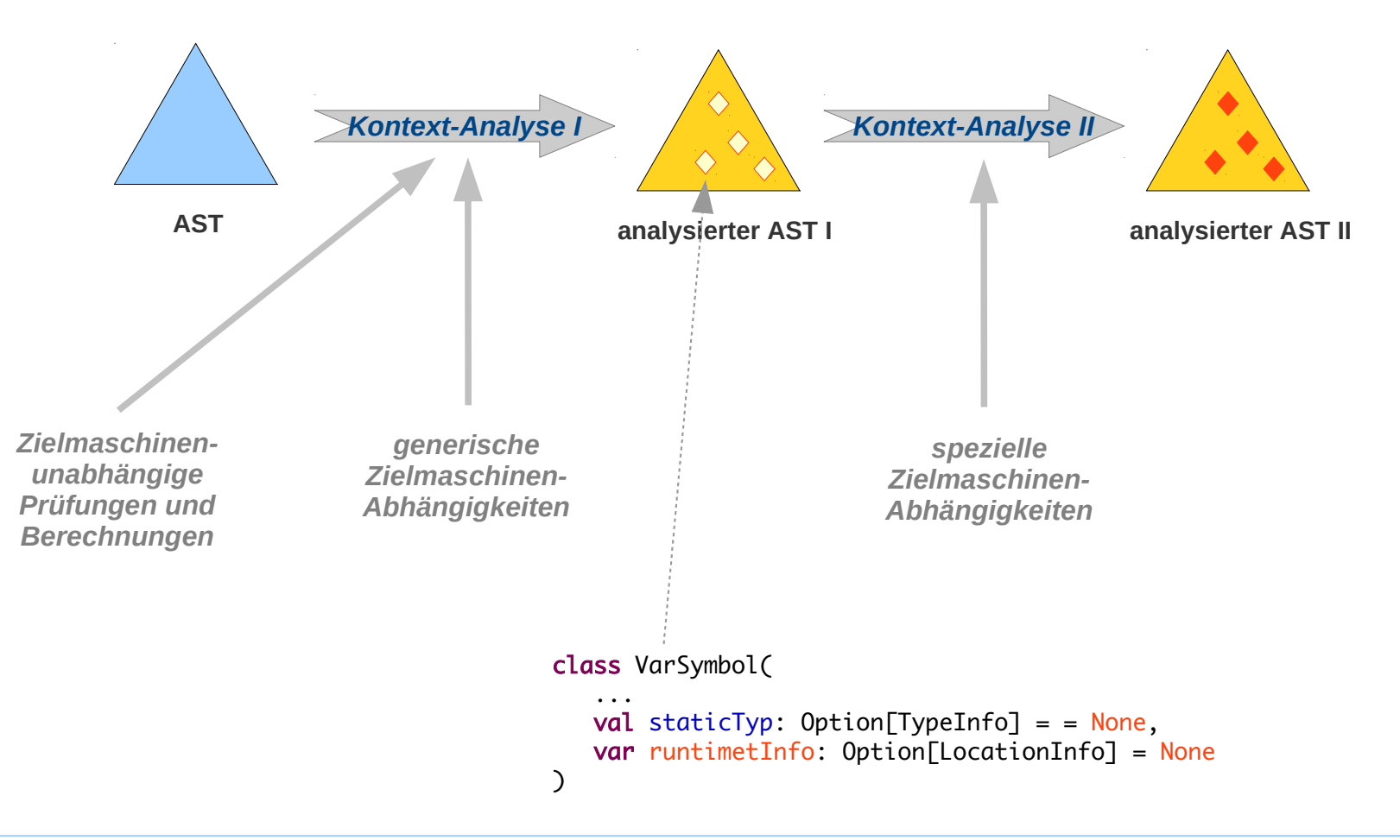

## Codegenerierung: Für welche Zielmaschine

### **Code für hypothetische, virtuelle oder reale Maschine**

#### **Code-Erzeugung für reale Maschine**

– **Aus dem (analysierten) AST wird Code für eine reale Maschine generiert**

#### **Code-Erzeugung für virtuelle Maschine**

- **Aus dem (analysierten) AST wird Code für eine virtuelle Maschine generiert**
- **Virtuelle Maschine: Software-Implementierung einer Maschine (Interpreter / Emulator)**

#### **Code-Erzeugung für hypothetische Maschine**

- **Aus den (analysierten) AST wird Code für eine hypothetische Maschine generiert**
- **Hypothetische Maschine: Maschine die** 
	- **weder in Hardware noch**
	- **als Software-Implementierung**

**existiert.**

**Der Zwischencode wird ausschließlich als Zwischenstufe vor der eigentlichen Codegenerierung erzeugt.** 

## Codegenerierung: Direkt oder via Zwischencode

### **Code für hypothetische, virtuelle oder reale Maschinen**

#### **Code-Erzeugung**

**Komplexe Thematik, beeinflusst von**

- **Ausdrucksmöglichkeiten der Quellsprache**
- **Ausdrucksmöglichkeiten der Zielsprache**
- **Entwurfs- und Codierungsentscheidungen**

## Codegenerierung: Direkt oder via Zwischencode

### **Code für hypothetische, virtuelle oder reale Maschinen**

#### **Code-Erzeugung direkt oder via Zwischencode**

**Die Codeerzeugung für die reale Maschine kann** 

- **direkt aus dem analysierten AST erfolgen, oder**
- **über einen Zwischencode (Code für eine virtuelle / hypothetische Maschine) gehen**
- **Vorteile der Erzeugung von Zwischencode für eine virtuelle / hypothetische Maschine**
	- **Der Zwischencode kann alternativ:**
		- **in Code einer realen Maschine übersetzt, oder**
		- **von einer virtuellen Maschine interpretiert werden**

**Ansatz der VM von Java**

- **Die Codeerzeugung** 
	- **kann leicht an eine andere reale Maschine angepasst werden, oder**
	- **für viele unterschiedliche Zielsysteme angeboten werden**

**Ansatz des Gnu-Compilers gcc** 

 **Die Codeerzeugung wird in zwei Phasen mit jeweils geringerer Komplexität aufgeteilt**

**Nachteile der Erzeugung von Zwischencode für eine hypothetische Maschine**

**weniger effizient**

## **Zwischencode**

### **Zwischencode: Varianten**

#### **AST (Baum oder baumartige Datenstruktur)**

- **Der (analysierte) AST kann als Zwischencode betrachtet werden**
- **Nachteil: sehr weit weg vom realen Code**

#### **Linearer Zwischencode**

– **Der Zwischencode besteht aus Anweisungen für eine virtuelle / hypothetische Maschine** 

## **Zwischencode**

### **Zwischencode: Varianten**

#### **Varianten von virtuellen / hypothetischen Maschinen**

– **Stack-Maschine**

**Auswertungen von Ausdrücken finden auf einem (Operations-/Rechen-) Stack statt**

– **Register-Maschine**

**Auswertungen von Ausdrücken finden auf Registern statt Register: benannte Speicherplätze der CPU**

– **Register- oder Stack-Maschine mit Funktionsunterstützung**

**Neben dem Stack (bzw. den Registern) für Ausdrucksauswertungen Ausdrucksauswertung bietet die Maschine einen Stack für die Auswertung von Funktions- / Prozedur-aufrufen (***Callstack* **oder einfach** *Stack***) der mit speziellen Befehlen genutzt werden kann, z.B.:** 

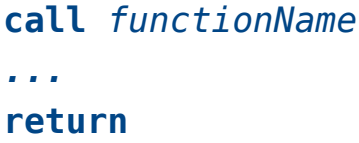

### **Drei-Adress-Code: Arithmetische Operationen**

#### **Drei-Adress-Code**

**Der Code besteht aus einer Folge von Operationen mit maximal drei Operanden Geeignet als Zwischencode für Registermaschinen als Zielmaschine**

#### **Drei-Adress-Code für arithmetische Operationen**

**Format einer Anweisung**

 $x := y$  op  $z$ 

op**: eine Operation**

x,y,z**: Operanden:**

- **Variablen (Speicherstellen, entsprechen Variablen / Parametern der Quellsprache), oder**
- **temporäre Variablen (Register, Hilfsvariablen der Codegenerierung) oder**
- **direkte Werte**

**meist darf nur ein Operand ein direkter Wert sein** 

#### **Beispiel**

```
t1 := 5t2 := xt2 := t2 * t1t3 := t2 + 2
```
**x** *ist eine Variable der Quellsprache* **t1** *–* **t3** *sind Hilfsvariablen der Codegenerierung die eventuell als Register realisiert werden.* 

### **Erzeugung von Drei-Adress-Code für arithmetische Ausdrücke**

#### **Quellsprache**

**Arithmetische Ausdrücke** 

#### **Zielsprache**

**Instruktionen im 3-Adress-Format**

#### **Wichtige Aufgabe: Verwaltung von Hilfsvariablen**

**Hilfsvariablen (möglichst als Register realisiert) sind ein knappes Gut (im Zielcode) Die Verwaltung der Hilfsvariablen kann der Struktur der Ausdrücke folgen:**

**Für jeden Unterbaum im Ausdrucksbaum** 

- **werden Hilfsvariablen allokiert**
- **diese können nach dem Abarbeiten des Unterbaums wieder frei gegeben werden**

### **Erzeugung von Drei-Adress-Code für Ausdrücke**

**Arithmetische Operationen ~> Drei-Adress-Code** 

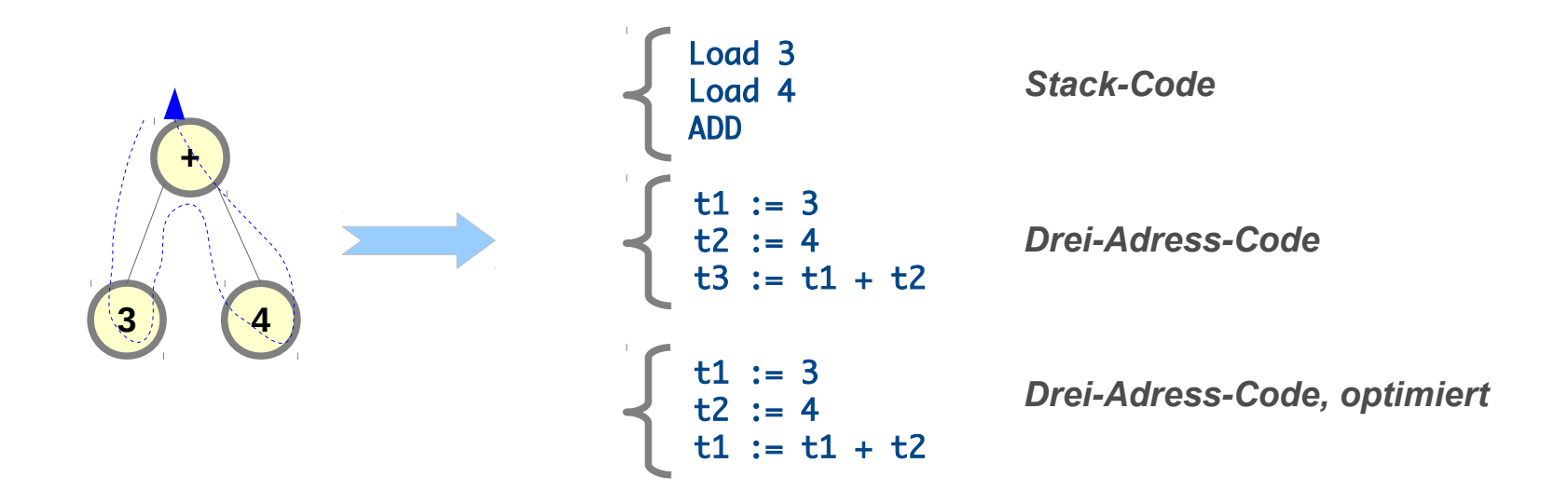

*Post-oder-Traversierung auch bei der Erzeugung von drei-Adress-Code* 

### **Erzeugung von Drei-Adress-Code für Ausdrücke**

**Arithmetische Operationen ~> Drei-Adress-Code** 

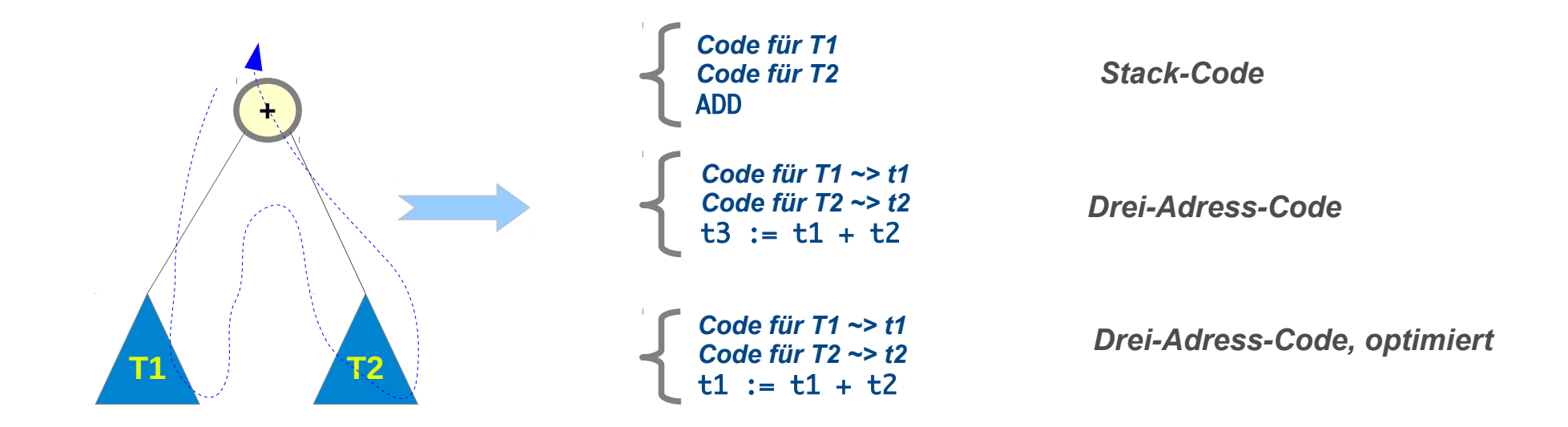

*Post-oder-Traversierung auch bei der Erzeugung von drei-Adress-Code* 

### **Drei-Adress-Code für Ausdrücke**

**Ein Ausdruck hat einen Wert, der Wert muss irgendwo gespeichert werden.**

**Wer entscheidet wo der Wert eines Ausdrucks gespeichert wird:**

– **Auftragnehmer / Bottom-Up: Der Verarbeiter eines Unter-Ausdrucks entscheidet wo der Wert eines Unterausdrucks zu finden ist**

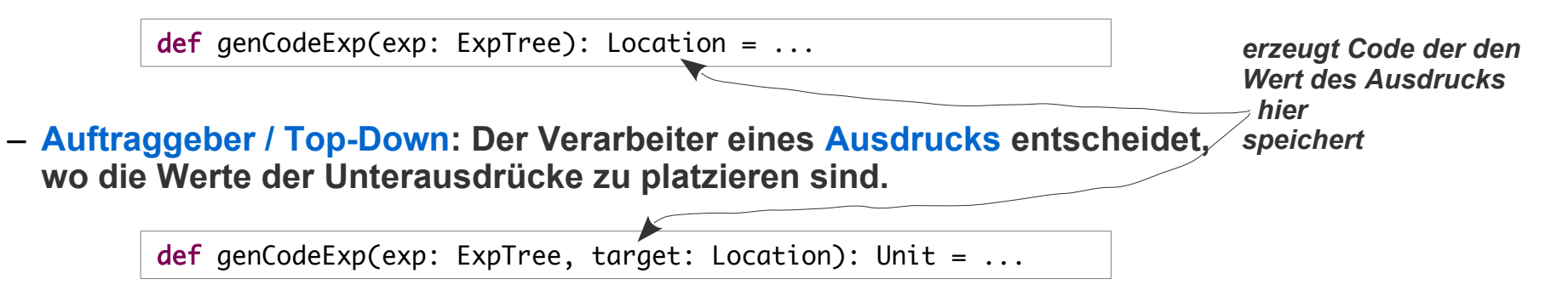

**Beide Strategien sind weitgehend äquivalent.** 

**Meist wird die Top-Down-Strategie verwendet:** 

**Bei einer Zuweisung kann die Zieladresse direkt übergeben werden.**

**Die Methode zur Erzeugung des (Zwischen-) Codes hat dann die Zieladresse als Parameter.**

**Beide Methoden können gemischt verwendet werden, z.B.:**

- **R-Ausdrücke: top-down**
- **L-Ausdrücke: bottom-up**

### **Erzeugung von Drei-Adress-Code für Ausdrücke**

**Arithmetische Operationen ~> Drei-Adress-Code** 

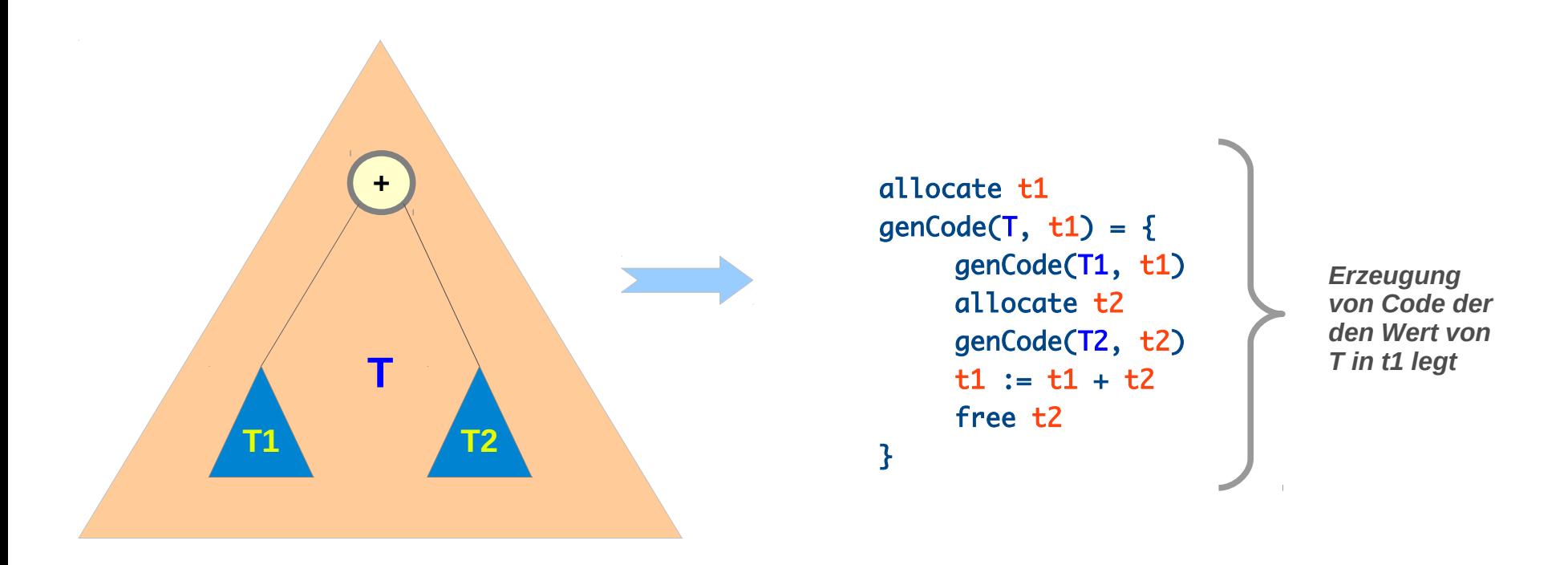

*Codeerzeugung mit vorgegebenem Zuweisungsziel (Top-down)*

### **Drei-Adress-Code für arithmetische Ausdrücke**

#### **Code für einfache Ausdrücke / Beispiel**

```
val e: Exp = Mul( Add( Number(1), 
                          Number(2)
), the same state \mathcal{L}_{\mathbf{z}} Number(3)
 )
genCodeValExp(e) foreach( println(_) )
                                                             t_1 = 1
                                                             t_{2} = 2t_0 = t_1 + t_2
                                                             t^{-1} = 3mit ein paar t_0 = t_0 * t_1geeigneten 
                                             toString-
                                             Methoden
```
### **Drei-Adress-Code für arithmetische Ausdrücke / Beispiel**

#### **Quellsprache (AST)**

**Arithmetische Ausdrücke (einfaches Beispiel)**

**case class** Number(d: Int) **extends** Exp **case class** Add(e1: Exp, e2: Exp) **extends** Exp **case class** Sub(e1: Exp, e2: Exp) **extends** Exp **case class** Div(e1: Exp, e2: Exp) **extends** Exp **case class** Mul(e1: Exp, e2: Exp) **extends** Exp

### **Drei-Adress-Code für arithmetische Ausdrücke / Beispiel**

#### **Zielsprache (Zwischencode)**

**Anweisungen für arithmetische Operationen (1)**

 *// Location or value on the (virtual) target machine* **sealed abstract class** LocOrValue

 *// Location* **sealed abstract class** Location **extends** LocOrValue

 *// Numeric value* **case class** ImmediateValue(x: Int) **extends** LocOrValue

 *// Temporary location (created by code generation)* **case class** TempLoc(nr: Int) **extends** Location

```
 // Operations on the (virtual) target machine
 sealed abstract class MOp
 case object AddOp extends MOp
 case object SubOp extends MOp
 case object MultOp extends MOp
 case object DivOp extends MOp
```
 *// instruction on the (virtual) target machine* **sealed abstract class** Instr

```
 // Binary operation: x := y op z
 case class AssignInstr(
   dest: Location,
   operand1: Option[Location],
   op: Option[MOp],
   operand2: Option[LocOrValue]
 ) extends Instr
```
**Eine** AssignInstr **kann einen oder zwei Operanden haben. Das wird hier durch Option zum Ausdruck gebracht.** 

### **Drei-Adress-Code für arithmetische Ausdrücke / Beispiel**

#### **Zielsprache (Zwischencode)**

**Anweisungen für arithmetische Operationen (2)**

**Mit diesen apply-Funktionen können**  AssignInstr**s leichter erzeugt werden: der Umgang mit Some und None wird "automatisiert".** 

*// facilitate generation of assign instructions* **object** AssignInstr {

 **def** apply(dest: Location, operand1: Location, op: MOp, operand2: LocOrValue) : AssignInstr = *AssignInstr*(dest, *Some*(operand1), *Some*(op), *Some*(operand2))

 **def** apply(dest: Location, operand1: Location) : AssignInstr = *AssignInstr*(dest, *Some*(operand1), None, None)

```
 def apply(dest: Location, operand2: ImmediateValue) : AssignInstr =
    AssignInstr(dest, None, None, Some(operand2))
}
```
### **Drei-Adress-Code für arithmetische Ausdrücke / Beispiel**

#### **Code für einfache Ausdrücke**

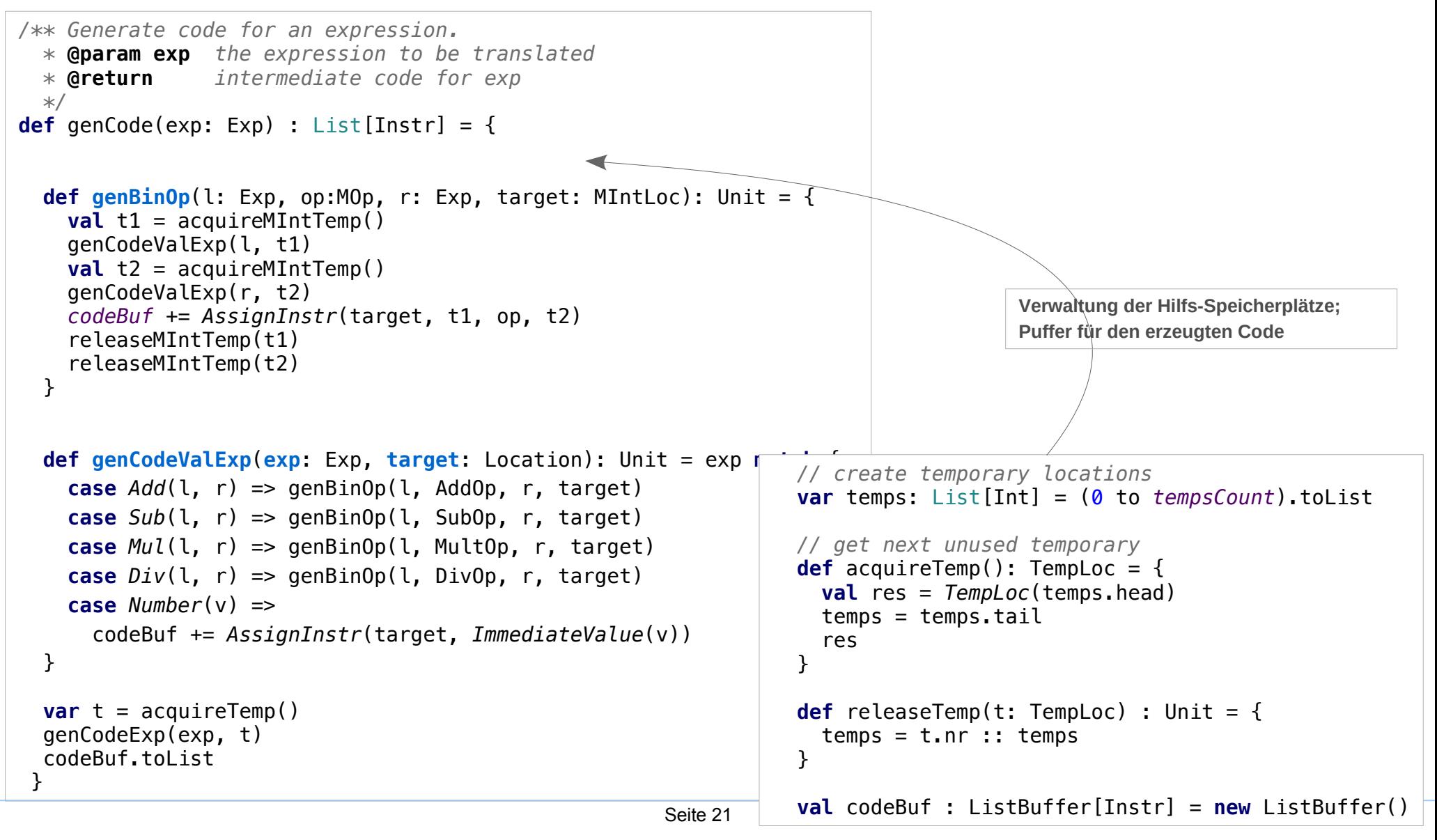

### **Drei-Adress-Code: Logische Operationen**

#### **Code für logische Operationen**

- **Codierung der booleschen Werte als numerische Werte**
	- **0 ~ true, 1 ~ false**
- **Prozedurale Codierung:**

**Alle booleschen Operationen werden über Sprung-Anweisungen realisiert Einfach wenn die Sprache boolesche Werte nicht direkt, sondern nur als Ergebnis von Vergleichen in Bedingungen verwendet.**

### **Code für bedingte und unbedingte Sprünge**

- **Reale Maschinen unterstützen in der Regel bedingte und unbedingte Sprünge als Maschinen-Instruktionen**
- **Format im 3-Adress-Code:**

**if ( <conditition> ) goto <label> goto <label>**

# **Übersetzung von bedingten Ausdrücken**

**Bedingte Ausdrücke können auf zwei Arten behandelt werden:**

### **Emulation durch numerische Werte**

**Boolesche Werte werden im Zielcode durch numerische Werte repräsentiert**

**z.B. 0 ~ false / 1 ~ true**

**und boolesche Operationen werten durch numerische Operationen nachgebildet**

**z.B.** not  $\sim$  \*-1

### **Emulation durch Sprünge**

**Boolesche Werte werden im Zielcode nicht direkt dargestellt sondern komplett in Sprunganweisungen übersetzt.**

**Dies ist nur möglich, wenn boolesche Ausdrücke nur in Bedingungen auftreten können.**

## Drei-Adress-Code für Kontrollstrukturen

## **Kontrollstrukturen im Zwischencode**

### **Bedingte und unbedingte Sprünge**

**Kontrollstrukturen (und eventuell auch boolesche Ausdrücke) werden in bedingte und unbedingte Sprünge der Zielmaschine übersetzt**

**Dazu müssen Anweisungen auch mit Sprung-Marken (Labels) versehen werden können.**

#### **Beispiel:**

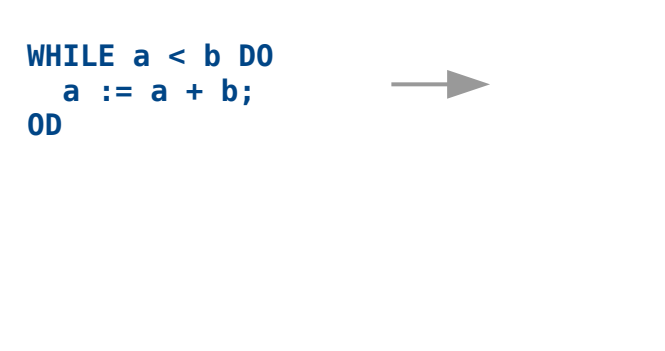

**L\_1: NOOP t\_0 = a t\_1 = b IF(t\_0 < t\_1) GOTO L\_2 GOTO L\_3 L\_2: NOOP t\_1 = a t\_0 = b a = t\_1 + t\_0 GOTO L\_1 L\_3: NOOP**

### **Drei-Adress-Code: Kontrollstrukturen im Zwischencode**

#### **Zwischencode / Beispiel:**

```
// Conditional jump
// if (operator1 op operator2) goto jumpTo
case class IfInstr(
     operand1: MIntLocOrValue, 
     op: MRelOp, 
     operand2: MIntLocOrValue, 
     jumpTo: String
) extends Instr
```
*// Unconditional Jump: goto label* **case class** JumpInstr(label: String) **extends** Instr

*// label: Noop* **case class** LabeledInstr(label: String) **extends** Instr

```
// Compare operations
abstract class MRelOp
case object EqOp extends MRelOp
case object NeOp extends MRelOp
case object LsOp extends MRelOp
case object GtOp extends MRelOp
case object LeOp extends MRelOp
case object GeOp extends MRelOp
```
## Drei-Adress-Code für Kontrollstrukturen

### **Drei-Adress-Code: Kontrollstrukturen übersetzen**

**Erzeugung von Zwischencode / Beispiel:**

**private def** genCodeCmd(cmd: Cmd): Unit = cmd **match** {

```
 ...
```
...

}

```
 case While(cond, body) =>
   val startLabel = newLabel
  val continueLabel = newLabel
   val endLabel = newLabel
   codeBuf += LabeledInstr(startLabel)
   genCodeBe(cond, continueLabel)
   codeBuf += JumpInstr(endLabel)
   codeBuf += LabeledInstr(continueLabel)
   body.foreach { cmd => genCodeCmd(cmd) }
   codeBuf += JumpInstr(startLabel)
   codeBuf += LabeledInstr(endLabel)
```

```
// Create labels
var labelCount = 0
def newLabel : String = {
   labelCount = labelCount + 1
   "L_"+labelCount
}
```
# **Übersetzung von bedingten Ausdrücken**

#### **Erzeugung von Zwischencode / Beispiel:**

 $\overline{\phantom{a}}$ 

```
 /* Generates code that jumps to a given label if the boolean expression evaluates to true.
     * Parameters:
     * - bExp: the boolean expression, i.e. a comparison
     * - trueLabel: the label to jump to if the comparison evaluates to true
     */
   def genCodeBe(bExp: BoolExp, trueLabel: String): Unit = \{def genCondJump(1: ValueExp, r: ValueExp, compOp: RelOperation) : Unit = \{val t1 = \text{acquireTemp}genCodeValueExp(l, t1)
       val t2 = \text{acquireTemp} genCodeValueExp(r, t2)
        codeBuffer + = IfInstr(t1, comp0p, t2, trueLabel)releaseTemp(t1)releaseTemp(t2) }
      bExp match {
        case Less(l: ValueExp, r: ValueExp) =>
             genCondJump(l, r, LsOp) 
         case Greater(l: ValueExp, r: ValueExp) =>
             genCondJump(l, r, GtOp) 
        case Equal(l: ValueExp, r: ValueExp) =>
             genCondJump(l, r, EqOp) 
        case LessEqual(l: ValueExp, r: ValueExp) =>
             genCondJump(l, r, LeOp) 
         case GreaterEqual(l: ValueExp, r: ValueExp) =>
             genCondJump(l, r, GeOp)
        case NotEqual(1: ValueExp, r: ValueExp) =>
             genCondJump(l, r, NeOp)
       }
```
## Drei-Adress-Code für Kontrollstrukturen

## **Übersetzung von bedingten Anweisungen**

#### **Erzeugung von Zwischencode / Beispiel:**

...

}

```
def genCodeCmd(cmd: Cmd): Unit = cmd match {
   ...
   case If(cond, thenCmds, Nil) =>
    val thenLabel = newLabel
    val exitLabel = newLabel
    genCodeBe(cond, thenLabel)
    codeBuf += JumpInstr(exitLabel)
    codeBuf += LabeledInstr(thenLabel)
    thenCmds.foreach { cmd => genCodeCmd(cmd) }
    codeBuf += LabeledInstr(exitLabel)
 case If(cond, thenCmds, elseCmds) =>
    val thenLabel = newLabel
   val elseLabel = newLabel
    val exitLabel = newLabel
    genCodeBe(cond, thenLabel)
    elseCmds.foreach { cmd => genCodeCmd(cmd) }
    codeBuf += JumpInstr(exitLabel)
    codeBuf += LabeledInstr(thenLabel)
    thenCmds.foreach { cmd => genCodeCmd(cmd) }
    codeBuf += LabeledInstr(exitLabel)
```
*einarmiges If*

*zweiarmiges If*

## **Speicherzugriffe im Zwischencode**

Der Compiler erzeugt zunächst Zwischencode der dann in den "echten" Zielcode übersetzt wird. **Der Zwischencode sollte unabhängig von einer konkreten Zielmaschine sein, aber aber die wesentlichen Merkmale der möglichen Zielmaschine(n) haben** 

### **Speicherverwaltung der hypothetischen Maschine**

**Der Speicher der Zielmaschine besteht hier aus drei Sektionen:**

- **Code**
- **statische Daten**
- **dynamische Daten**

#### **Beispiel Minisprache**

**Der statische Datenbereich wird für globale Variablen und Konstanten verwendet Der dynamischen Datenbereich wird für Prozeduren und eventuell für temporäre Variablen benötigt**

## **Typen in der Quell- Zwischen- und Zielsprache**

**Die Quellsprache hat in der Regel ein mehr oder weniger komplexes Typsystem. Aber auch die Zielsprache ist nicht komplett typfrei. Auch wenn stets Bitmuster manipuliert werden, ist es alles andere als gleichgültig, welche Interpretation (~Typ) diese haben.** 

#### **Typen und Maschinencode**

- **Im Maschinencode werden Bitmuster manipuliert.**
- **Die Interpretation der Bitmuster hängt von den verwendeten Operationen ab**
- **Die Größe der Speicherbereiche für Werte / Variablen hängt von deren Typ ab**

### **Primitive und strukturierte Typen im Maschinencode**

- **Maschinen unterstützen i.d.R. nur primitive Typen:**
	- **Ganzzahlen mit oder ohne Vorzeichen verschiedener Länge**
	- **Gebrochene Zahlen verschiedener Länge**
	- **Pointer / Addressen**
- **Strukturierte Typen der Quellsprache werden als Sequenzen von primitiven Typen codiert**
- **Operationen auf strukturierten Typen werden in Operationen auf primitiven Typen übersetzt**

## **Typen in der Quell- Zwischen- und Zielsprache**

### **Typen im Zwischencode**

- **Die Verwendung von Typen im Zwischencode ist eine im Prinzip freie Entwurfsentscheidung**
- **Pragmatische Entscheidung, nahe an der Zielsprache, aber ohne spezielle Eigenheiten anzunehmen:**
	- **Strukturierte Typen sind im Zwischencode auf primitive Typen reduziert**
	- **Die Typen im Zwischencode sind die primitiven Typen der Quellsprache. Über deren Umsetzung in Maschinensprache entscheidet die Codegenerierung**

**Beispiel:**

- **Zwischencode kennt Int (=signed Int) und Adressen**
- **Alle Speicherstellen sind typisiert (mit den Typen den Zwischencodes)**
- **3-Address-Operationen berücksichtigen die Typen**

## **Werte und Speicherstellen im Zwischencode**

**Int-Werte und -Speicherstellen in der Zwischensprache**

*//---------------------------------------------------- // int values and locations*

*// int value or a location with an int value* **sealed abstract class** MIntLocOrValue

*// a location with an int value* **sealed abstract class** MIntLoc **extends** MIntLocOrValue

*// a location in an stack frame with an int value* **case class** MIntFrameLoc(locInfo: RTLocInfo) **extends** MIntLoc

*// immediate int value* **case class** MIntImmediateValue(d:Int) **extends** MIntLocOrValue

*// Temporary MInt location (created by code generation)* **case class** TempMIntLoc(nr: Int) **extends** MIntLoc

*Speicherstellen und Werte der Zwischensprache haben einen (primitiven / Zielsprachen-orientierten) Typ*

## **Werte und Speicherstellen im Zwischencode**

**Adress-Werte und -Speicherstellen in der Zwischensprache**

*//---------------------------------------------------- // address values and locations*

*// Locations that contain an address* **sealed abstract class** MAddressLoc

*// a location in an stack frame with an address value* **case class** MAddressFrameLoc(locInfo: RTLocInfo) **extends** MAddressLoc

*// Temporary location that contains an address (created by code generation)* **case class** TempMAddressLoc(nr: Int) **extends** MAddressLoc

*Die Zwischensprache kennt Adressen: Referenzen sind Adress-Werte*

## **Werte und Speicherstellen im Zwischencode**

#### **l-Wert <=> r-Wert**

**Adressberechnungen erfordern ein Konstrukt mit dem ein l-Wert (Adresse) in einen r-Wert transformiert wird. In C ist das der Adress-Operator &**

#### **r-Wert => l-Wert**

**Soll eine berechneter / gespeicherter Wert als l-Wert genutzt werden, dann erfordert dies ein Konstrukt, das einen r-Wert in einen l-Wert transformiert. In C ist dies der Dereferenzierungs-Operator \*** 

#### **Konversionen: L-Wert (Speicherstelle) <~> R-Wert (Adresse) im Zwischencode:**

*//---------------------------------------------------- // Conversions between address and locations*

*// dereference the address found at an MAddressLoc: convert an r-value of type MAddress // to an l-value of type MInt*

**case class** DeRef(addrLoc: MAddressLoc) **extends** MIntLoc

*// compute the address of a MIntLoc: convert an l-value of type MInt // to an r-value of type MAddress* **case class** MkRef(mIntLoc: MIntLoc) **extends** MAddressLoc

*Die Zwischensprache kennt die l-Wert <~> r-Wert Konversionen:*

- **\*** *: Adress-Wert ~> Speicherstelle*
- **&** *: Speicherstelle ~> Adress-Wert*

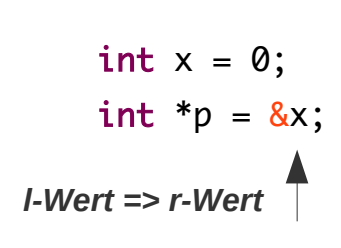

 $*_{p} = 12$ : *r-Wert => l-Wert*

## **Zwischencode-Operationen – typisiert**

#### **Typisierte Zuweisung – Int-Variante**

*// Binary operation: x := y op z on MInts // dest location x is taken as l-value, // operand1, y and operand2, z if it is a location, are taken as r-value* **case class** AssignInstr(

 dest: MIntLoc, operand1: Option[MIntLoc], op: Option[MOp], operand2: Option[MIntLocOrValue] ) **extends** Instr

*sealed abstract class MOp* **case object** AddOp **extends** MOp **case object** SubOp **extends** MOp **case object** MultOp **extends** MOp **case object** DivOp **extends** MOp

**abstract class** MRelOp **case object** EqOp **extends** MRelOp **case object** NeOp **extends** MRelOp **case object** LsOp **extends** MRelOp **case object** GtOp **extends** MRelOp **case object** LeOp **extends** MRelOp **case object** GeOp **extends** MRelOp

```
// facilitate generation of assign instructions
object AssignInstr {
```
}

```
 def apply(dest: MIntLoc, operand1: MIntLoc, op: MOp, operand2: MIntLocOrValue): AssignInstr =
  AssignInstr(dest, Some(operand1), Some(op), Some(operand2))
```

```
 def apply(dest: MIntLoc, operand1: MIntLoc): AssignInstr =
  AssignInstr(dest, Some(operand1), None, None)
```

```
 def apply(dest: MIntLoc, operand2: MIntImmediateValue): AssignInstr =
  AssignInstr(dest, None, None, Some(operand2))
```
## **Zwischencode-Operationen – typisiert**

**Typisierte Zuweisung – Adress-Variante**

*// Assignment of address values* **case class** AssignAddrInstr(dest: MAddressLoc, source: MAddressLoc) **extends** Instr

*Bei Bedarf erweiterbar*

# Drei-Adress-Code für Speicherzugriffe

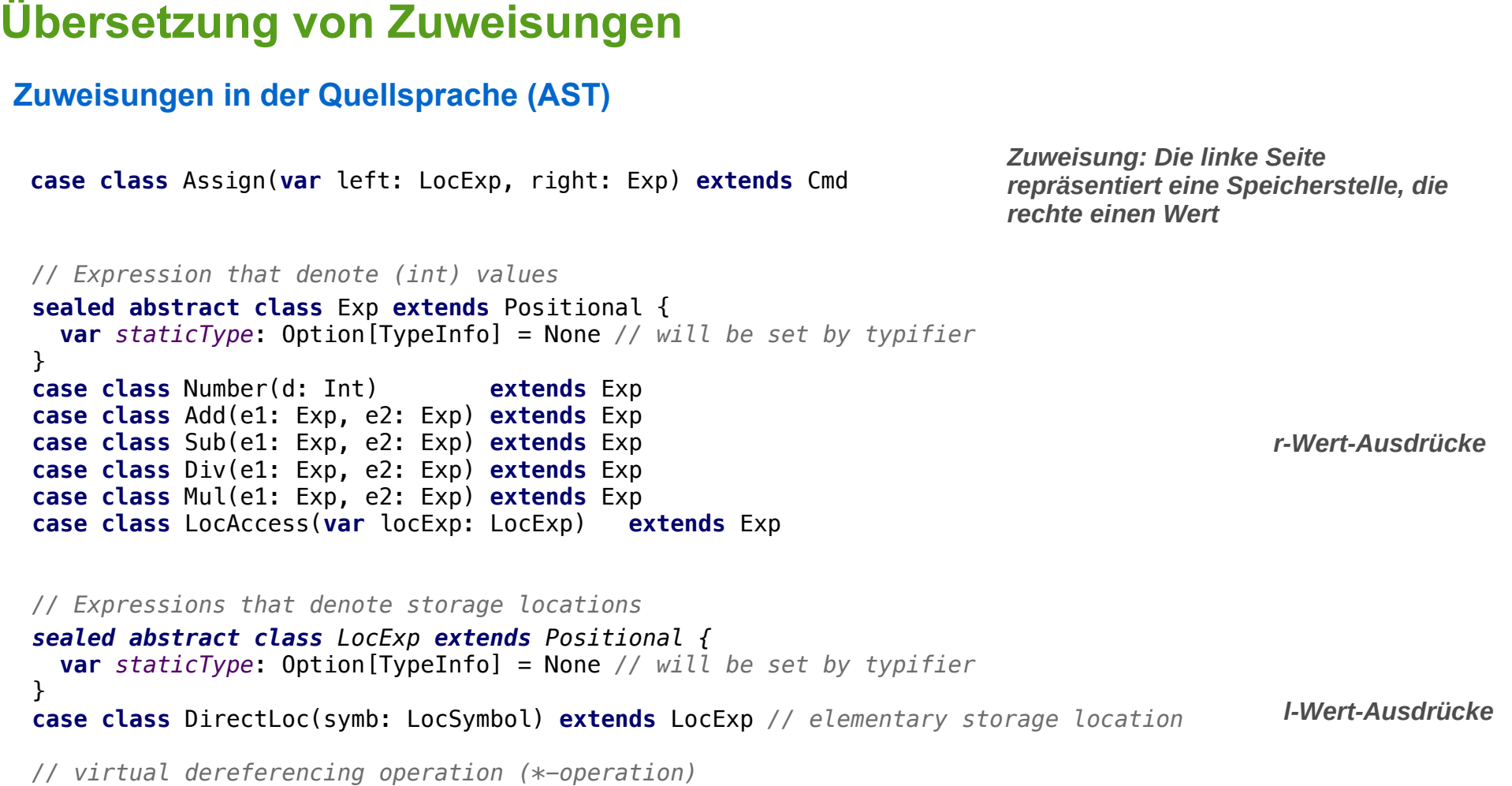

**case class** StarConv(locExp: LocExp) **extends** LocExp

## Drei-Adress-Code für Speicherzugriffe

# **Übersetzung von Zuweisungen**

#### **Übersetzung von Zuweisungen**

```
x := e;
                      Erzeuge Code der die linke Seite x (zur 
                      Laufzeit) berechnet. Das Ergebnis ist eine 
                      Location (l-Value der Zwischensprache). 
                      target ist der zur Compile-Zeit bekannte 
                      Platz an dem die Ziel-Location zu finden ist. 
private def genCodeCmd(cmd: Cmd): Unit = cmd match {
   case Assign(left, right) =>
     val target = genCodeIntLocExp(left) // target location now contains the the destination loc
     genCodeValExp(right, target) // generate code that puts value of right to target
   ...
}
```
## Drei-Adress-Code für Speicherzugriffe

# **Übersetzung von Zuweisungen**

#### **Beispiele**

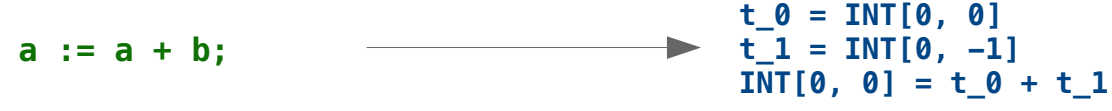

*a und b sind globale Variablen* **INT[0, 0]** *: Speicherstelle vom (Maschinen-) Typ Int an Position – Verschachtelungstiefe: 0 – Offset: 0*  **t\_0** *: Hilfsvariable vom Typ Int*

**PROC p(REF x: INT, y: INT) BEGIN x := x + y; END a\_0 = ADDR[1, 2] a\_1 = ADDR[1, 2]**  $t \theta = *[a \ 1]$ **t\_1 = INT[1, 3]**  $*$ [a  $0$ ] = t  $0 + t$  1 **ADDR[1, 2]** *: Speicherstelle vom (Maschinen-) Typ Addr an Position – Verschachtelungstiefe: 1 – Offset: 2*  **a\_0** *: Hilfsvariable vom Typ Addr* **\*[a\_1]** *: Dereferenzierungs-Operation: Speicherstelle auf* 

*die der Inhalt von zeigt; Bei Auftreten auf der rechten Seite: plus implizierter Konversion l-Wert ~> r-Wert der Zwischencode-Instruktion: Nimm den Inhalt der Speicherstelle).*